## 🔲 newsela

## **UDL Quick Tips**

Dive deeper into the UDL framework.

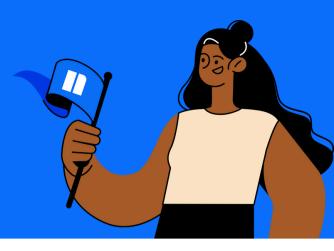

## 9 Ways to incorporate UDL into your classroom

Use these tips to find more ways to incorporate universal design for learning into your classroom and get what you need to put them into action from Newsela and other educational resources.

| 1. Use KWL charts:           | Use <u>these charts</u> to discover students' background knowledge<br>and support variability in what they know.                  |
|------------------------------|----------------------------------------------------------------------------------------------------|
| 2. Remove barriers:          | Find what's stopping students from meeting their goals and solutions to <u>eliminate these barriers</u> .                         |
| 3. Modify the text:          | Simplify text language, length, and text complexity with Newsela content at <u>five reading levels</u> .                          |
| 4. Collaborate:              | Schedule time to talk and <u>collaborate with PLCs</u> or other fellow educators on your UDL best practices.                      |
| 5. Use exit tickets:         | Give students <u>exit tickets</u> that evaluate the effectiveness of instruction to improve lesson delivery and teaching methods. |
| 6. Try flexibility:          | Give students options on how they can show what they know after a lesson, such as with <u>performance tasks</u> .                 |
| 7. Assign <u>text sets</u> : | Promote reading engagement and allow students to make <u>text-to-text connections</u> among multiple sources.                     |
| 8. Cut distractions:         | Give students ways to <u>remove themselves from distracting</u><br><u>situations</u> in the classroom.                            |
| 9. Set clear goals:          | Share goals in clear, simple language so students know the <u>expectations of every lesson</u> , assignment, or assessment.       |

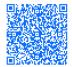